### $\langle$  <Photoshop CS4  $\rangle$

 $\lt\lt$ Photoshop CS4  $\gt$ 

- 13 ISBN 9787115207517
- 10 ISBN 7115207518

出版时间:2009-7

页数:314

字数:644000

extended by PDF and the PDF

http://www.tushu007.com

## $\le$  -Photoshop CS4

PhotoshopCS4 Adobe

Photoshop

#### Photoshop

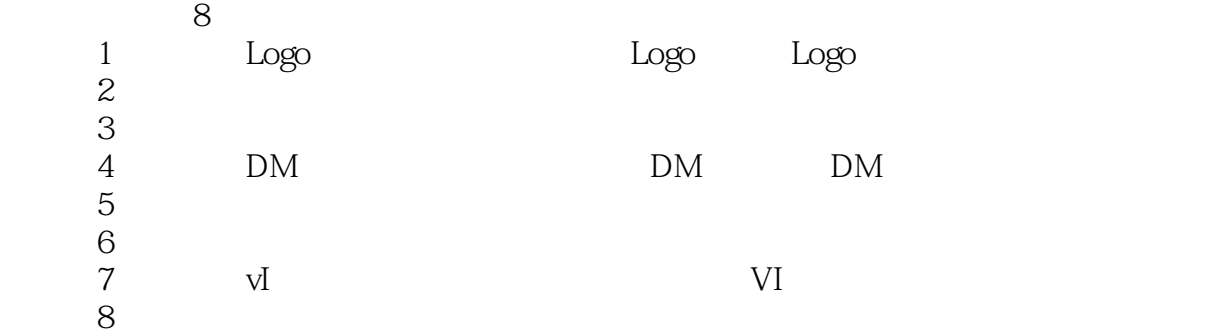

1 DVD

sdyx-press@126.com WWW.sdyx.CC

 $\le$  -Photoshop CS4  $\ge$ 

**A Straw Straw Straw Straw Straw Straw Straw Straw Straw Straw Straw Photoshop CS4** 

estate of the contract of the contract of the contract of the contract of the contract of the contract of the contract of the contract of the contract of the contract of the contract of the contract of the contract of the

1 DVD Photoshop

 $\leq$  -Photoshop CS4

 $2008$   $*$ 

### $\leq$  -Photoshop CS4

Chapter 01 Logo Effect 01 Logo Step01 Step02 Step02 Step02 Step02 Step02 Step03 Step03 Effect 03 Logo Step01 Step03 Step03 Step03 Step03 Step03 Step03 Step03 Step03 Step03 Step03 Step03 Effect 02 Logo Step01 Step02 Step03 Effect 03 Logo Step01 Step02 装饰图案 Effect 传统Logo Step01 调出基本造型 Step02 调整Logo颜色 Step03 Logo Chapter 02 Effect 01 Step01 Step02 Step02 Step02 Step02 Step02 Step02 Step 图案 Step03 添加Logo并排列文字 Step04 制作名片背面 Step05 名片实际应用 Effect 02 Step01 Step02 Step03  $StepO4$  Step $O5$  Step $O6$  Step $O6$  Step $O7$ 作 Step08 效果图制作 Effect 03 邀请函 Step01 确定分割点 Step02 调出墨迹效果 Step03 Step04 Step05 Step06 Chapter 03 户外广告设计 Effect 01 霓虹灯广告牌 Step01 调出背景纹理 Step02 制  $StepO3$   $Effect O2$   $StepO1$   $StepO2$ 调整整体色调 Effect 03 公交广告 Step01 车体广告设计 Step02 站台广告设计 Chapter 04 DM单设计 Effect 01 单面DM单 Step01 制作花纹 Step02 制作横条 Step03 Step04 Step05 Effect 02 DM Step01 Step02 Step03 Step04  $Step05$  Step $06$  Step $06$  Step $07$  Step $08$  $StepO9$  Chapter 05 Effect 01 Step01  $StepO2$   $StepO3$   $StepO4$ Step05 5tep06 5tep06 Effect 02 5tep01  $\frac{1}{2}$ Step02 5tep03 5tep03 Effect 03 Step01 Step02 菜谱立体设计 Step03 完善菜谱立体效果 Step04 菜谱内页设计 Step05 菜谱  $Chapter 06$   $Effect 01$   $Step 01$   $Step 02$  $Step03$   $Step04$   $Step05$  $StepO6$   $Effect O2$   $StepO1$   $StepO2$ Step03 Effect 03 Step01 Step02 **CELA** Step03 **CELA** Effect 04 Step01  $Step 02$  Step02  $Step 03$ Step04  $Step05$  Step05  $Step06$  Chapter 07 VI设计 Effect 01 Logo设计 Step01 图形设计 Step02 文字设计 Effect  $02$  Step01 Step02 Effect 03 Effect 04  $\text{Effect O5} \quad T \qquad \text{Effect O6} \qquad \text{Effect O7} \qquad \text{Effect O8}$ Effect 09 Chapter 08 Effect 01 Step01 Step02 Step03 Effect 02 Step01 Step02 色调调整 Effect 03 皮肤美化 Step01 画面调节 Step02 人物换肤 Effect 04 Step01 5tep02 Effect 05 Step01 Step02 Step03 Effect 06 Step01 Step02 Step03 Step03 Step04 Effect 07 Step01  $StepO2$  Step02 Step03 Step04  $StepO4$ Effect 08 Step01 Step01 Step02 Step02 Step03

 $\le$  -Photoshop CS4  $\ge$ 

Photoshop CS4

Photoshop CS4

# $\le$  -Photoshop CS4  $\ge$

本站所提供下载的PDF图书仅提供预览和简介,请支持正版图书。

更多资源请访问:http://www.tushu007.com